# **УТВЕРЖДАЮ**

**Первый заместитель генерального директора - заместитель по научной работе ФГУП «ВНИИФТРИ» А.Н. Щипунов** *£* **\_\_\_\_\_\_ 2015 г.**

# **ИНСТРУКЦИЯ**

**Модернизированные Б11ВС**

**МЕТОДИКА ПОВЕРКИ**

**84-15-05МП**

1 p.63058-16

**р.п. Менделееве 2015 г.**

#### $\mathbf{1}$ Общие сведения

1.1 Настоящая методика распространяется на модернизированные БИВС (далее -МБИВС), изготавливаемые акционерным обществом "Российская корпорация ракетнокосмического приборостроения и информационных систем", г. Москва.

1.2 Интервал между поверками - один год.

#### $\overline{2}$ Операции поверки

2.1 При проведении поверки должны выполняться операции, указанные в таблице 1.

Таблица 1

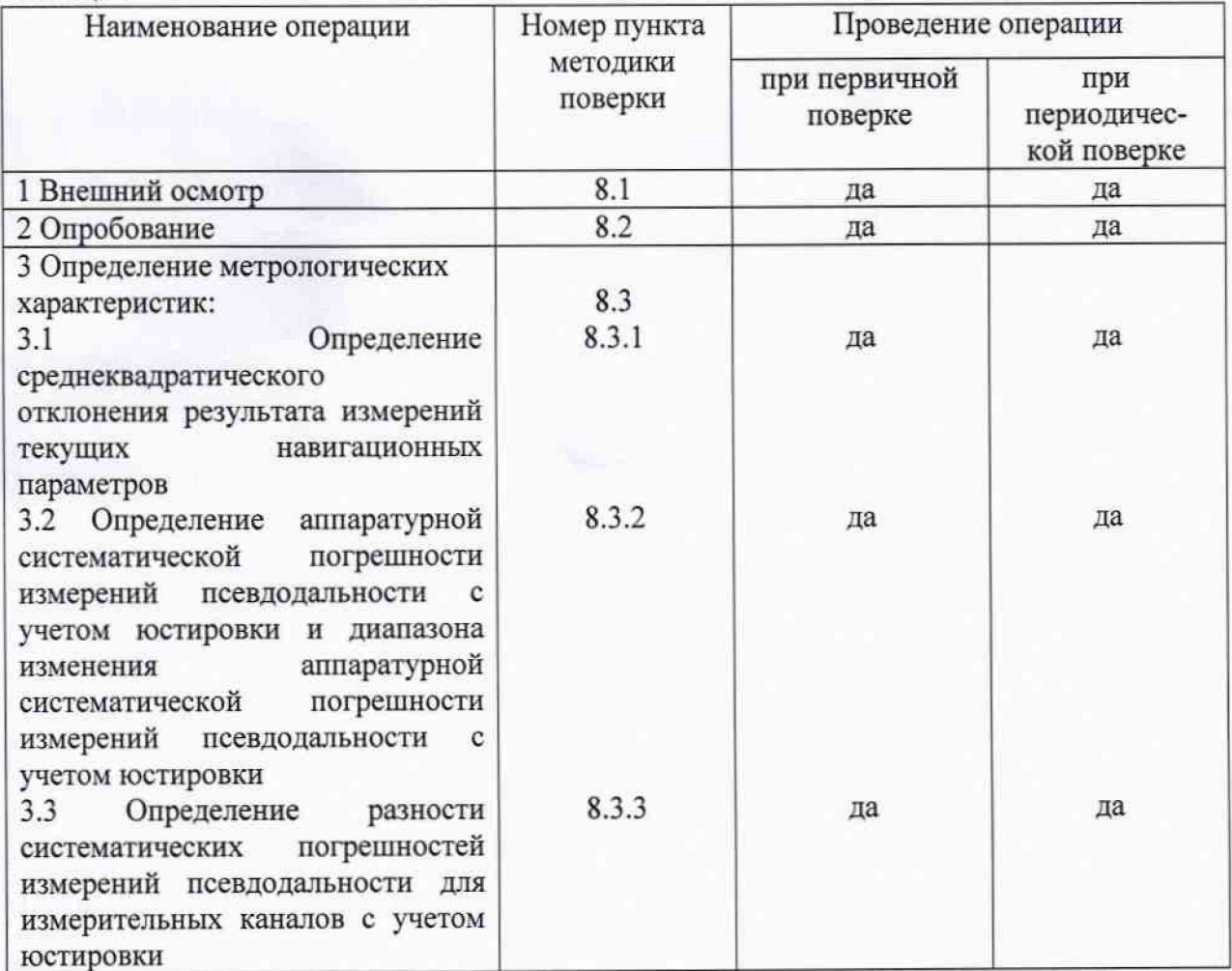

#### 3 Средства поверки

3.1 Рекомендуемые средства поверки, в том числе рабочие эталонные средства измерений приведены в таблице 2.

Все средства поверки, применяемые при поверке средства измерений, должны  $3.2$ быть исправны, поверены и иметь свидетельства о поверке или оттиск поверительного клейма на приборе или технической документации.

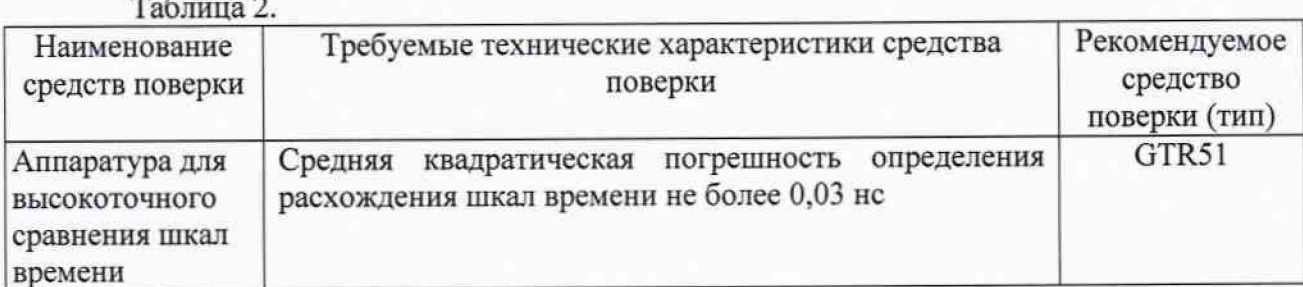

**3.3 Вместо указанного в таблице 2 средства поверки допускается применять другие аналогичные средства поверки, обеспечивающие определение метрологических характеристик с требуемой точностью.**

# **4 Требования к квалификации поверителей**

**4.1 Поверка должна осуществляться лицами, аттестованными в качестве поверителей в порядке, установленном в ПР 50.2.012-94.**

### **5 Требования безопасности**

**5.1 При проведении поверки должны быть соблюдены все требования безопасности в соответствии с ГОСТ 12.3.019-80.**

### **6 Условия поверки**

**\***

**Температура окружающего воздуха, °С ...............................................................от 5 до 40; Относительная влажность воздуха, % ........................................................................... до 97.**

# **7 Подготовка к поверке**

**7.1 Поверитель должен изучить «Модернизированная БИВС. Руководство по эксплуатации. ИВЯФ.461214.087 РЭ» и руководства по эксплуатации (РЭ) применяемых средств поверки.**

**7.2 Перед проведением операций поверки необходимо:**

**- проверить комплектность рекомендованных (или аналогичных им) средств поверки;**

**- заземлить (если это необходимо) рабочие эталоны, средства измерений и включить питание заблаговременно перед очередной операцией поверки (в соответствии со временем установления рабочего режима, указанным в РЭ).**

## **8 Проведение поверки**

**8.1 Внешний осмотр**

**8.1.1 При внешнем осмотре проверить:**

**- комплектность поверяемой МБИВС;**

**- отсутствие внешних механических повреждений и неисправностей, влияющих на работоспособность МБИВС;**

**- исправность органов управления.**

**8.1.2 Результаты внешнего осмотра считать положительными, если комплектность поверяемой МБИВС соответствует РЭ, отсутствуют внешние механические повреждения.**

**8.2 Опробование**

**8.2.1 При выключенном состоянии МБИВС включить питание МБИС СН-4002, серверной стойки из состава ИВК МБИВС, табло Sharp, КЖ112М5, ЮК112М8.**

**8.2.2 Убедиться в отображении на терминале наличия физических связей элементов МБИВС. Убедиться, что измерения от МБИС поступают в ИВК МБИВС.**

**8.2.3 Проверить идентификационные признаки программного обеспечения (ПО) в соответствии с таблицей 3.**

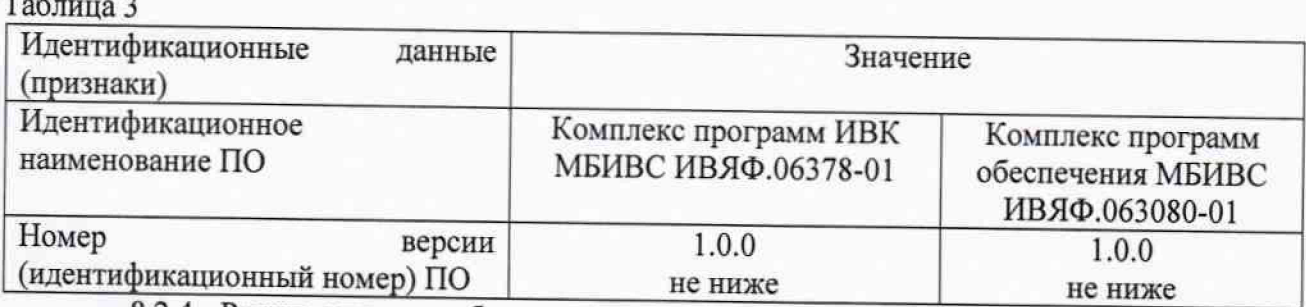

8.2.4 Результаты опробования считать положительными, если выполняются требования п.п. 8.2.2 и номер версии ПО соответствует указанному в п. 8.2.3.

8.3 Определение метрологических характеристик

8.3.1 Определение среднеквадратического отклонения результата измерений текущих навигационных параметров

8.3.1.1 Собрать схему для проведения измерений в соответствии с рисунком 1.

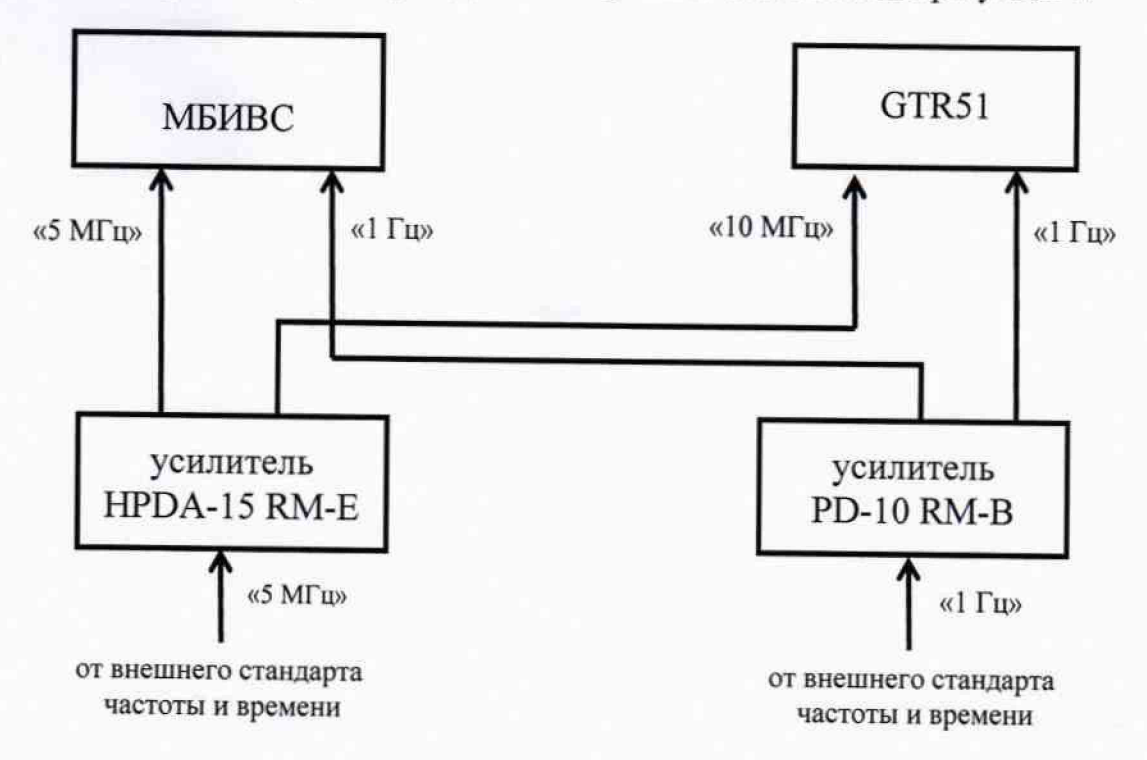

### Рисунок 1 - Схема проведения измерений

8.3.1.2 Провести измерения текущих навигационных параметров МБИВС и GTR51 по сигналам космических навигационных систем ГЛОНАСС и GPS с интервалом 30 с в течение 7 суток с записью результатов измерений:

 $S_{Lk}^{MC}$ ,  $S_{Lk}^{MP}$ ,  $S_{Lk}^{GC}$ ,  $S_{Lk}^{GP}$  - псевдодальность [м], измеренная по коду (L – номер частотного диапазона 1,2,3 для ГЛОНАСС, f - номер точки спутника, C - код СТ, P - код ВТ, М - измерения МБИВС, G - измерения GTR51);

 $L_{1k}^{M}$  - псевдодальность [м], измеренная по фазе несущей.

8.3.1.3 Определить среднеквадратическое отклонение результата измерений псевдодальности по коду:

$$
\sigma_{Lk}^{S} = \sqrt{\frac{1}{N_{k}-1} \sum_{i=1}^{N_{k}} \left( \left( S_{Lk}^{M} (i) - L_{Lk}^{M} (i) - \Delta \tilde{S}_{Lk}^{2} (i) \right) - \frac{1}{N_{k}} \sum_{j=1}^{N_{k}} \left( S_{Lk}^{M} (i) - L_{Lk}^{M} (i) \right) \right)^{2}},
$$

где  $N_k$  – количество измерений по сигналам k-го спутника, i – i-ый момент времени,  $\Delta \tilde{S}_{1k}^2(i)$  - полином второй степени, аппроксимирующий разность измерений псевдодальностей по коду и по фазе.

8.3.1.4 Определить среднеквадратическое отклонение результата измерений псевдодальности по фазе:

$$
\sigma_{Lk}^{L} = \sqrt{\frac{1}{2(N_{k}-1)}\sum_{i=1}^{N_{k}} \left( \left( L_{Lk}^{M}(i) - L_{1k}^{M}(i) - \Delta \tilde{L}_{Lk}^{6}(i) \right) - \frac{1}{N_{k}}\sum_{j=1}^{N_{k}} \left( L_{Lk}^{M}(i) - L_{1k}^{M}(i) \right) \right)^{2}},
$$

где  $\Delta \tilde{L}_{1k}^6(i)$  - полином шестой степени, аппроксимирующий разность измерений псевдодальностей по фазе в разных частотных диапазонах.

8.3.1.5 Результаты поверки считать положительными, если для всех значений L и k значение  $\sigma_{ik}^{S}$  не превышает 0,15 м для кода ВТ и частотного диапазона L3 ГЛОНАСС, 0,3 м для кода СТ ГЛОНАСС и GPS, значение  $\sigma_{lk}^L$  не превышает 0,01 м.

8.3.2 Определение аппаратурной систематической погрешности измерений псевдодальности с учетом юстировки и диапазона изменения аппаратурной систематической погрешности измерений псевдодальности с учетом юстировки

8.3.2.1 Определить юстировочные поправки к измерениям псевдодальности МБИВС следующим образом.

8.3. 2.1.1 Рассчитать первые разности псевдодальности на каждый момент времени для каждой литеры в каждом частотном диапазоне:

$$
\Delta S_{Lk}(i) = S_{Lk}^{M}(i) - S_{Lk}^{G}(i) - \Delta D_{k}(i),
$$
  
\n
$$
\text{rate } \Delta D_{k}(i) = \sqrt{(X_{k}(i) - X^{M})^{2} + (Y_{k}(i) - Y^{M})^{2} + (Z_{k}(i) - Z^{M})^{2} - \sqrt{(X_{k}(i) - X^{G})^{2} + (Y_{k}(i) - Y^{G})^{2} + (Z_{k}(i) - Z^{G})^{2}}},
$$
\n
$$
\Delta S_{Lk}^{M} = \Delta M_{k} = \Delta S_{Lk}^{M} = \Delta S_{Lk}^{G} = \Delta S_{Lk}^{G}.
$$

 $(X^M, Y^M, Z^M)$  и  $(X^G, Y^G, Z^G)$  – координаты антенн MБИВС и GTR51 соответственно,  $(X_k, Y_k, Z_k)$  - координаты k-го спутника.

8.3. 2.1.2 Провести усреднение первых разностей для каждого сеанса измерения для k-го спутника:

$$
\Delta \overline{S}_{Lk} (i_{\scriptscriptstyle n}, i_{\scriptscriptstyle \kappa}) = \frac{1}{N_k} \sum_{i=i_{\scriptscriptstyle n}}^{i_{\scriptscriptstyle \kappa}} \Delta S_{Lk} (i)
$$

где i<sub>н</sub>, i<sub>к</sub> - моменты времени начала и конца сеанса измерений соответственно.

8.3. 2.1.3 Рассчитать юстировочные поправки к измерениям псевдодальности МБИВС путем усреднения сеансных первых разностей на интервале измерений 2 суток:

$$
\Delta \tilde{S}_{Lk} = \frac{1}{M_k} \sum_{1}^{M_k} \Delta \overline{S}_{Lk} (i_n, i_k)
$$

8.3.2.2 Для определения границ изменения и диапазона изменения аппаратурной систематической погрешности измерений псевдодальности рассчитать среднесуточные значения аппаратурной систематической погрешности как среднее значение всех усредненных измерений по сеансам за данные сутки с учетом юстировочных поправок следующим образом:

$$
\Delta \hat{S}_l = \frac{1}{K_l} \sum_{k} \left( \Delta \overline{S}_{lk} (i_{\scriptscriptstyle n}, i_{\scriptscriptstyle k}) - \Delta \overline{S}_{lk} \right),
$$

где  $l$  – номер суток,  $K_l$  – количество сеансов измерений за  $l$ -ые сутки.

8.3.2.3 Рассчитать границы изменения аппаратурной систематической погрешности измерений псевдодальности:

$$
\Gamma_{s} = \pm \frac{1}{2} \left( \max_{l} \left\{ \Delta \hat{S}_{l} \right\} - \min_{l} \left\{ \Delta \hat{S}_{l} \right\} \right).
$$

8.3.2.4 Рассчитать приращения аппаратурной систематической погрешности за сутки:

$$
\Delta \Delta \hat{S}_{t+1} = \Delta \hat{S}_{t+1} - \Delta \hat{S}_t.
$$

**8.3.2.5 Определить диапазон изменения аппаратурной систематической погрешности измерений псевдодальности:**

$$
A_{S} = \pm \max_{l} \left\{ \left| \Delta \Delta \hat{S}_{l} \right| \right\}.
$$

**8.3.2.6 Результаты поверки считать положительными, если границы изменения аппаратурной систематической погрешности измерений псевдодальности не превышают ±0,2 м, а диапазон ее изменения не превышает ±0,2 м/сутки.**

**8.3.3 Определение разности систематических погрешностей измерений псевдодальности для измерительных каналов с учетом юстировки**

**8.3.1 Рассчитать границы разностей систематических погрешностей измерений псевдодальности измерительных каналов на каждый момент времени с учетом юстировочных поправок:**

$$
\Gamma_{\Delta S}\left(i\right) = \max_{L,k} \left\{\Delta \overline{S}_{Lk}\left(i,i_{u},i_{k}\right) - \Delta \widetilde{S}_{Lk}\right\} - \min_{L,k} \left\{\Delta \overline{S}_{Lk}\left(i,i_{u},i_{k}\right) - \Delta \widetilde{S}_{Lk}\right\}.
$$

**8.3.2 Определить границы разности систематических погрешностей на интервале измерений:**

$$
\Gamma_{\Delta S} = \pm \frac{1}{2} \max_{i} \left\{ \Gamma_{\Delta S} (i) \right\}.
$$

**8.3.3 Результаты поверки считать положительными, если разности систематических погрешностей измерений псевдодальности для измерительных каналов с учетом юстировки находятся в границах ±0,1 м.**

## **9 О ф орм ление результатов поверки**

**9.1 При положительных результатах поверки оформить «Свидетельство о поверке» в соответствии с приложением 1 к «Порядку проведения поверки средств измерений, требований к знаку поверки и содержанию свидетельства о поверке», утвержденному приказом Министерства промышленности и торговли РФ от 2 июля 2015 г. N 1815. На «Свидетельство о поверке» нанести знак поверки.**

**9.2 При отрицательных результатах поверки оформляется Извещение о непригодности к применению с указанием причин согласно приложению 2 к «Порядку проведения поверки средств измерений, требований к знаку поверки и содержанию свидетельства о поверке», утвержденному приказом Министерства промышленности и торговли РФ от 2 июля 2015 г. N 1815.**

**Заместитель начальника НИО-8 по научной работе**

**В.Н. Федотов**

**Начальник отдела № 84**

А.М. Каверин